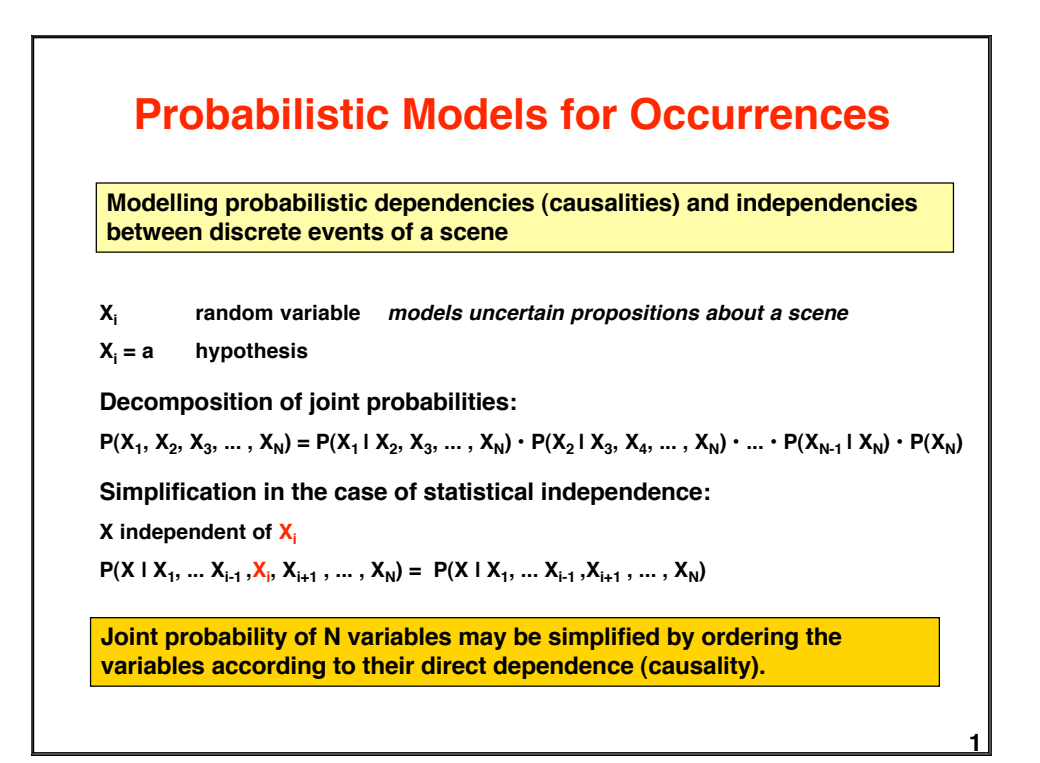

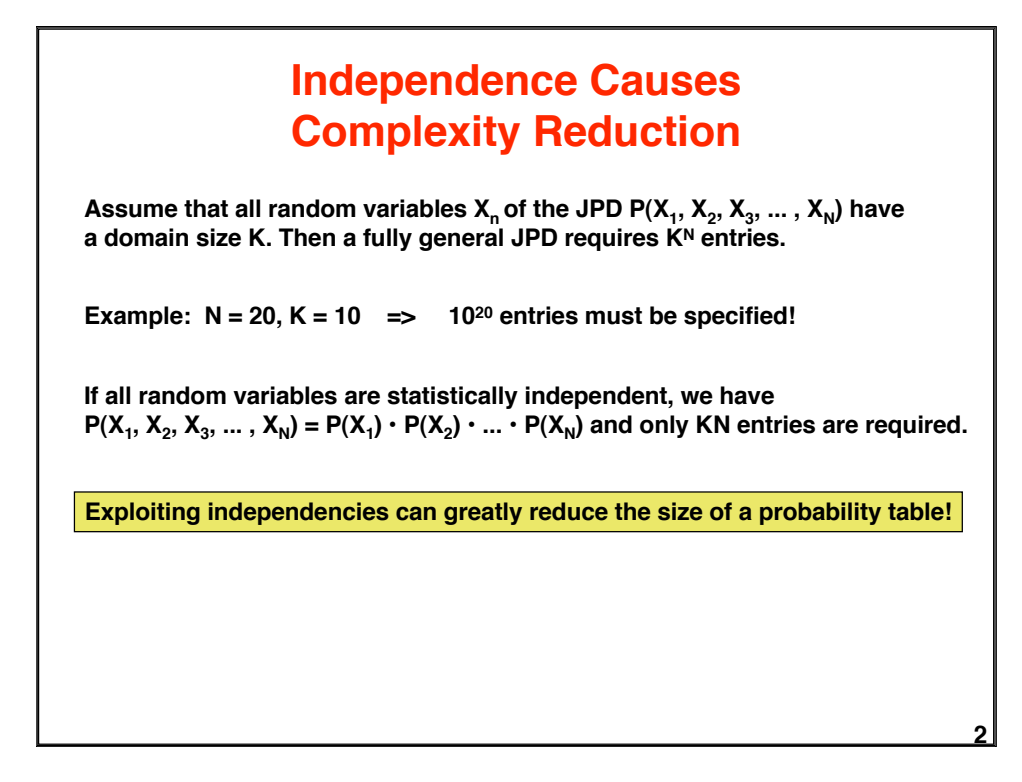

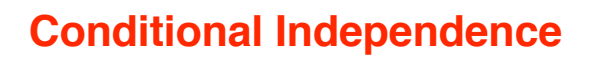

It is useful to determine direct influences Y<sub>i</sub> on a random variable X, because given the Y<sub>i</sub>, X is independent of other Variables Z<sub>k</sub> "upstream" **to the Yi .**

**Let dom(X) be the domain of X, i.e. the set of possible values of X.**

**A random variable X is independent of Z given Y if for all**  $x_i \in dom(X)$ **, for all**  $y_i \in dom(Y)$ **, and for all**  $z_k \in dom(Z)$ **,** 

 $P(X=x_i | Y=y_j, Z=z_k) = P(X=x_i | Y=y_j)$ 

Example: X=plate\_in\_view, Y=plate\_on\_table, Z=want\_to\_eat

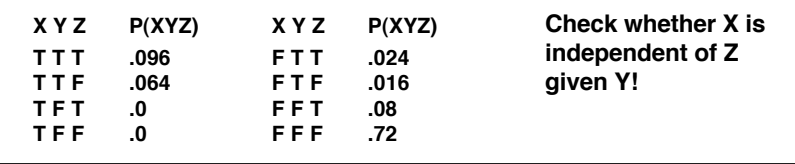

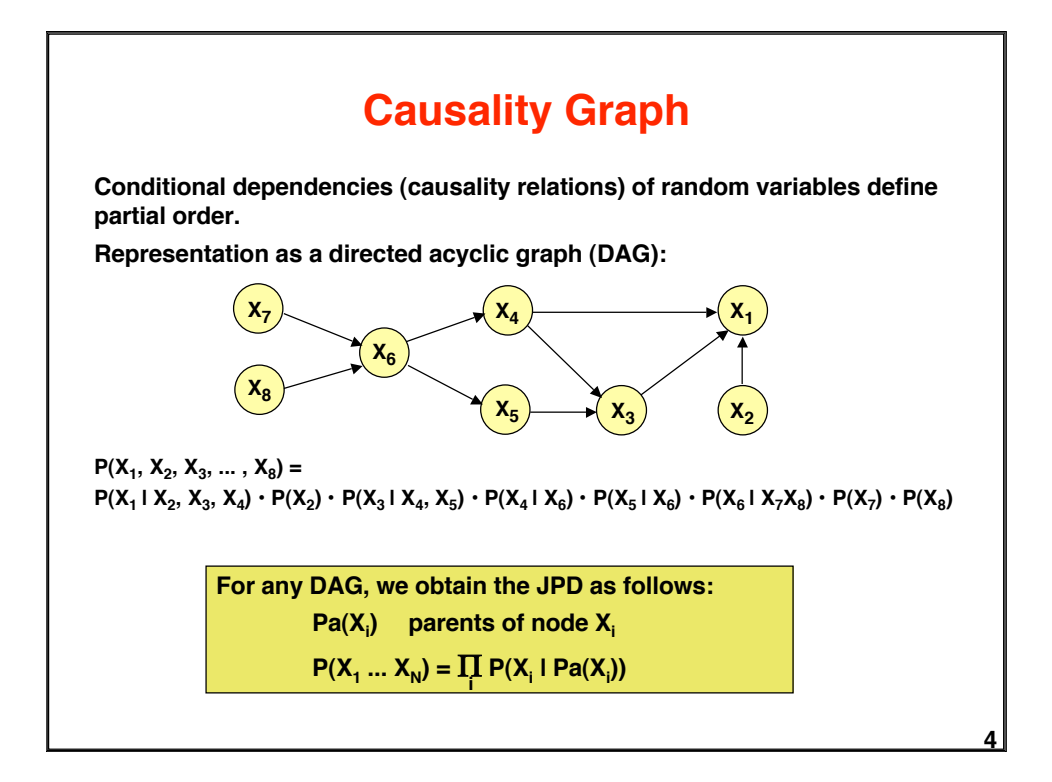

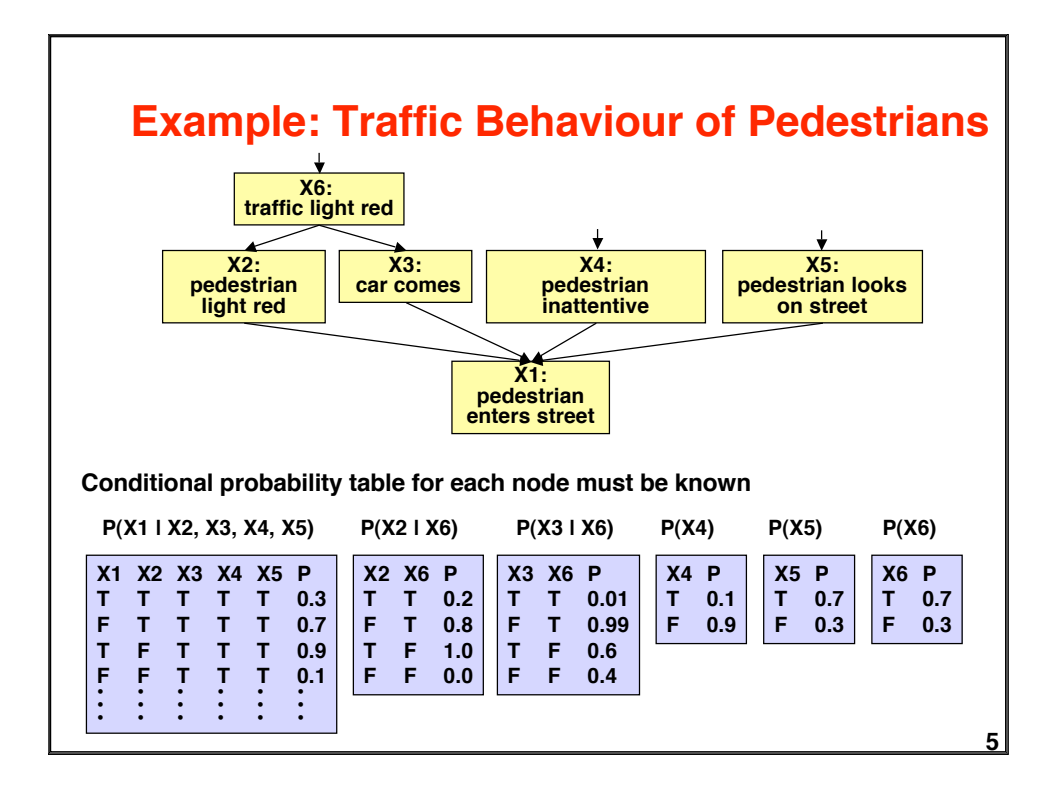

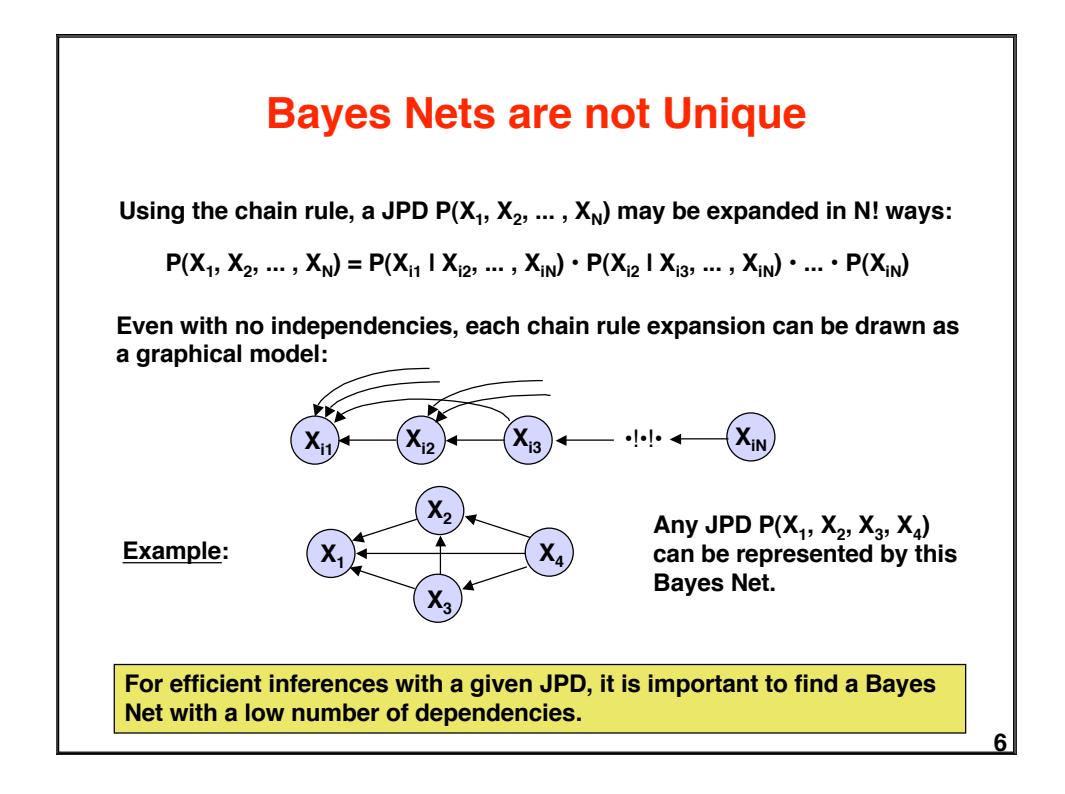

### **Constructing a Bayes Net**

**By domain analysis:**

- **1.** Select discrete variables X<sub>i</sub> relevant for domain
- **2. Establish partial order of variables according to causality**
- **3. In the order of decreasing causality:**
	- **(i) Generate node Xi in net**
	- (ii) As predecessors of X<sub>i</sub> choose the smallest subset of nodes which are already in the net and from which  $X_i$  is causally dependent
	- **(iii) determine a table of conditional probabilities for Xi**

**By data analysis:**

**Use a learning method to establish a Bayes Net approximating the empirical joint probablity distribution.**

### **Computing Inferences**

**We want to use a Bayes Net for probabilistic inferences of the following kind:**

Given a joint probability P(X<sub>1</sub>, ... , X<sub>N</sub>) represented by a Bayes Net, and evidence X<sub>m<sub>1</sub>=a<sub>m<sub>1</sub></sub>, ... , X<sub>mκ</sub>=a<sub>mκ</sub> for some of the variables, what is</sub> the probability P(X<sub>n</sub>= a<sub>i</sub> I X<sub>m<sub>1</sub>=a<sub>m<sub>1</sub></sub>, ... , X<sub>mκ</sub>=a<sub>mκ</sub>) of an unobserved</sub> **variable to take on a value ai ?**

**In general this requires**

**- expressing a conditional probability by a quotient of joint probabilities**

$$
P(X_{n} = a_{i} \mid X_{m_{1}} = a_{m_{1}}, \dots, X_{m_{K}} = a_{m_{K}}) = \frac{P(X_{n} = a_{i}, X_{m_{1}} = a_{m_{1}}, \dots, X_{m_{K}} = a_{m_{K}})}{P(X_{m_{1}} = a_{m_{1}}, \dots, X_{m_{K}} = a_{m_{K}})}
$$

**- determining partial joint probabilities from the given total joint probability by summing out unwanted variables**

$$
P(X_{m_1}=a_{m_1},\ldots,X_{m_K}=a_{m_K})=\sum_{X_{n_1},\ldots,X_{n_K}}P(X_{m_1}=a_{m_1},\ldots,X_{m_K}=a_{m_K},X_{n_1},\ldots,X_{n_K})
$$

**7**

#### **Normalization**

**Basic formula for computing the probability of a query variable X<sub>n</sub> from a**  $\mathsf{JPD}\;\mathsf{P}(\mathsf{X}_1, \, ... \, , \, \mathsf{X}_\mathsf{N})$  given evidence  $\mathsf{X}_{\mathsf{m}_\mathsf{1}}\!\!=\!\mathsf{a}_{\mathsf{m}_\mathsf{1}}, \, ... \, , \, \mathsf{X}_{\mathsf{m}_\mathsf{K}}\!\!=\!\mathsf{a}_{\mathsf{m}_\mathsf{K}}$  :

$$
P(X_{n} = a_{i} \mid X_{m_{1}} = a_{m_{1}}, \ldots, X_{m_{K}} = a_{m_{K}}) = \frac{P(X_{n} = a_{i}, X_{m_{1}} = a_{m_{1}}, \ldots, X_{m_{K}} = a_{m_{K}})}{P(X_{m_{1}} = a_{m_{1}}, \ldots, X_{m_{K}} = a_{m_{K}})}
$$

The denominator on the right is independent of  $a_i$  and constitutes a **normalizing factor** a**. It can be computed by requiring that the conditional** probabilities of all a<sub>i</sub> sum to unity.

$$
P(X_n = a_i \mid X_{m_1} = a_{m_1}, \dots, X_{m_K} = a_{m_K}) = \alpha \{ P(X_n = a_i, X_{m_1} = a_{m_1}, \dots, X_{m_K} = a_{m_K}) \}
$$

Formulae are often written in this simplified form with  $\alpha$  as a normalizing **factor.**

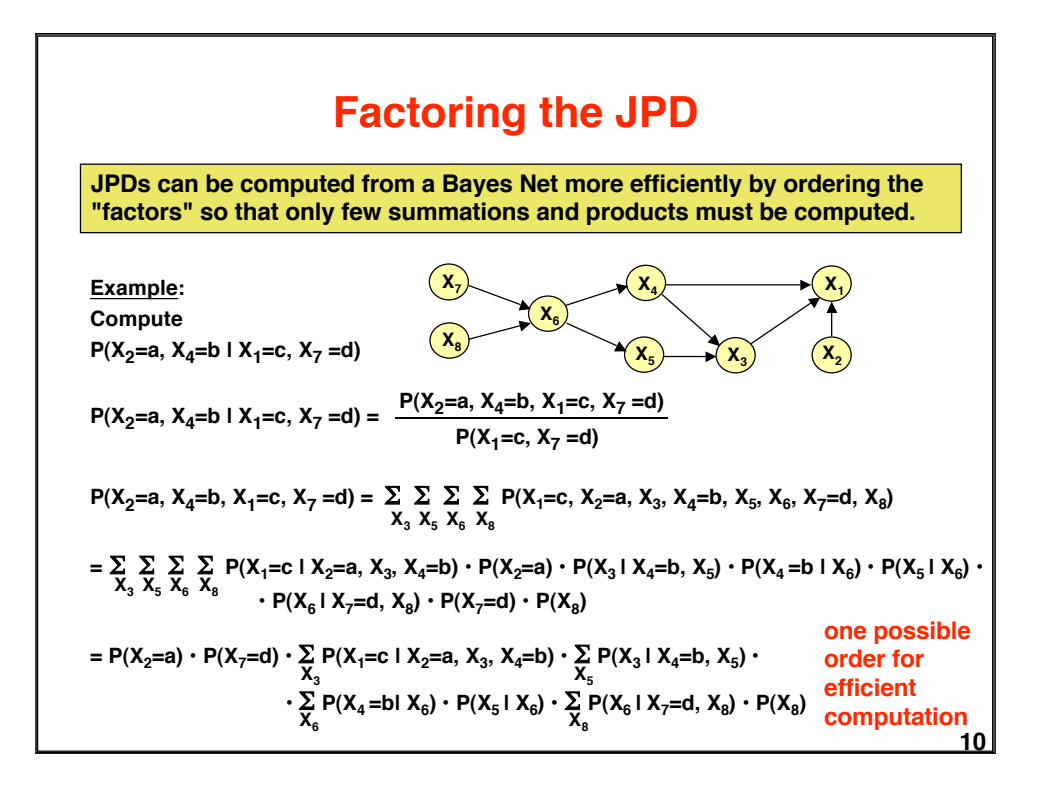

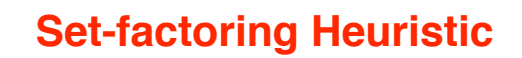

**Finding the best possible order for computing factors of a JPD is not tractable, in general. The set-factoring heuristic is a greedy (suboptimal) algorithm with often excellent results.**

**Given** *X* **set of random variables to be summed out**

*F* **set of factors to be combined**

**Set-factoring heuristic:**

- **• Pick the pair of factors which produces the smallest probability table after combination and summing out as many variables of** *X* **as possible. Break ties by choosing the pair where most variables are summed out.**
- **• Place resulting factor into set** *F***, remove summed-out variables from** *X* **and repeat procedure.**

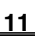

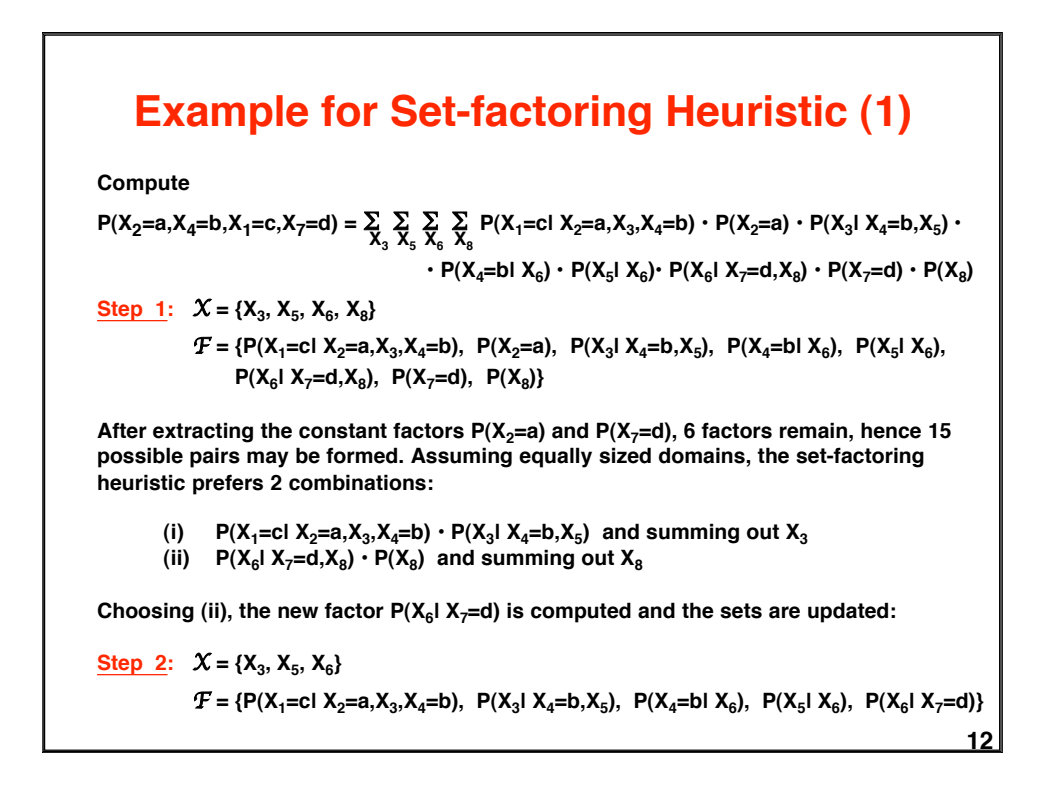

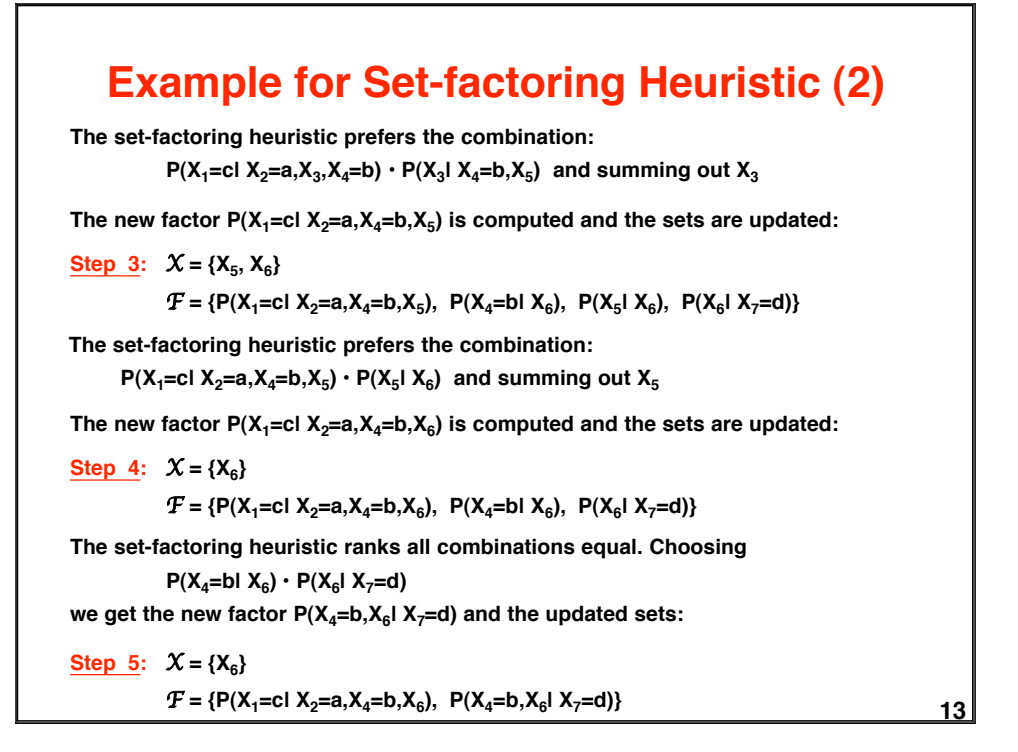

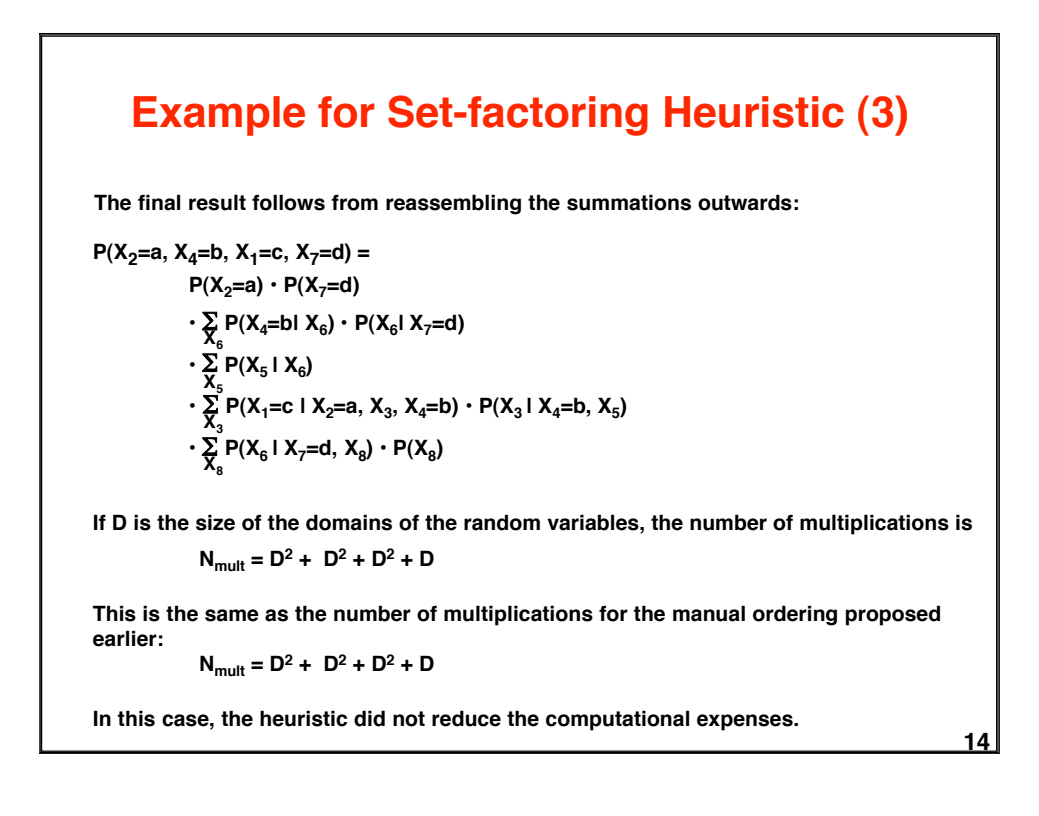

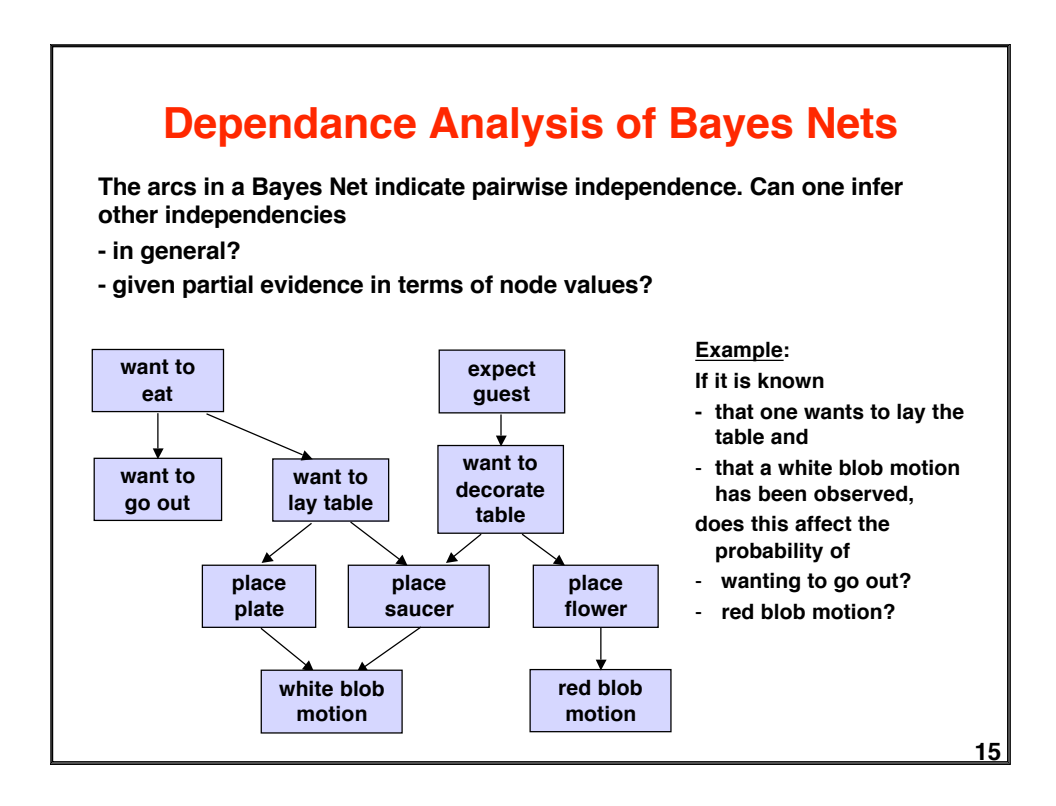

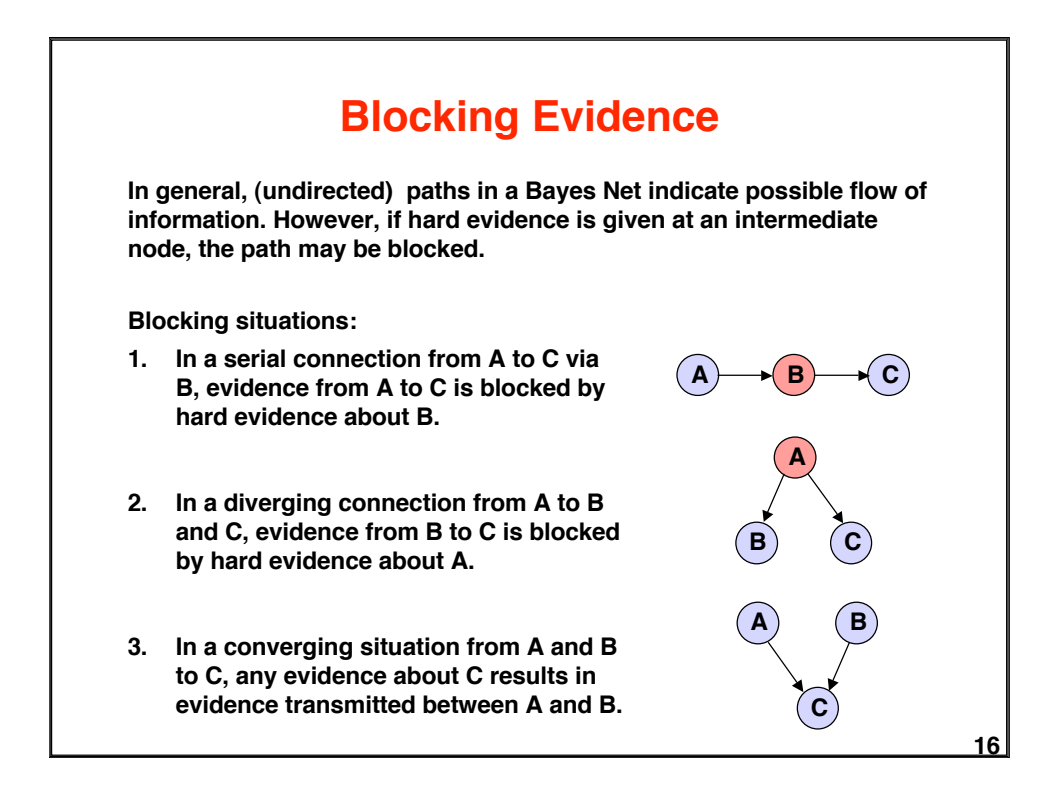

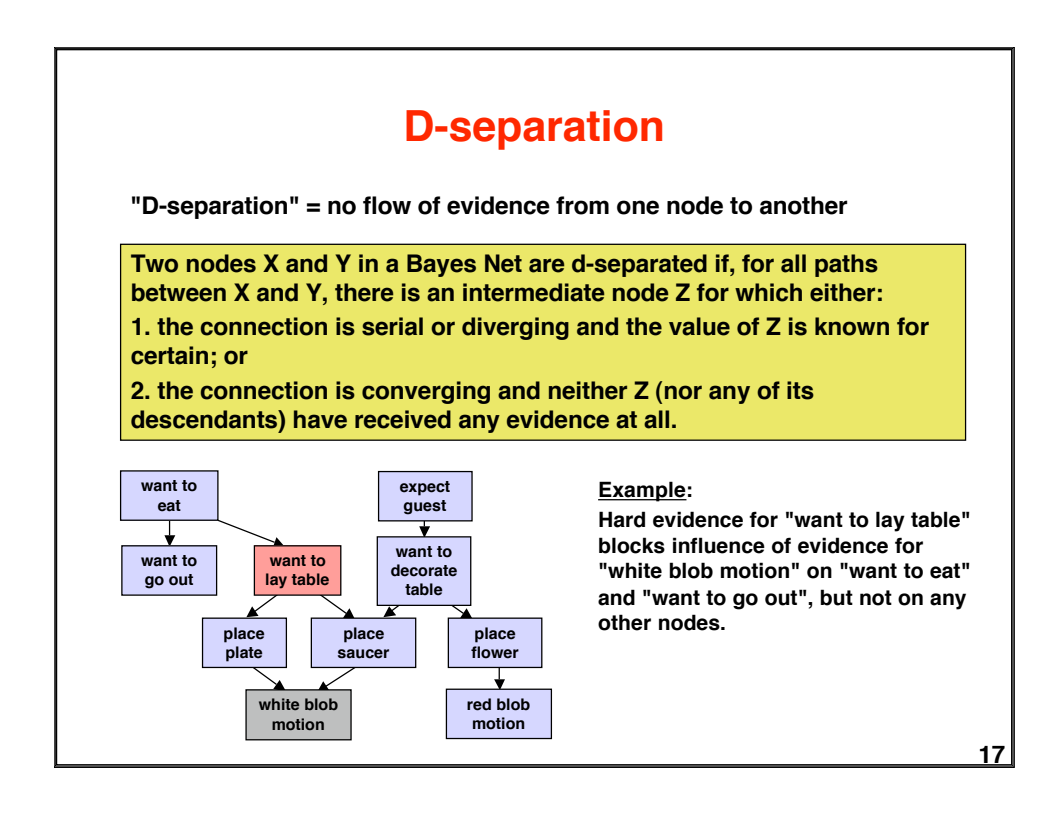

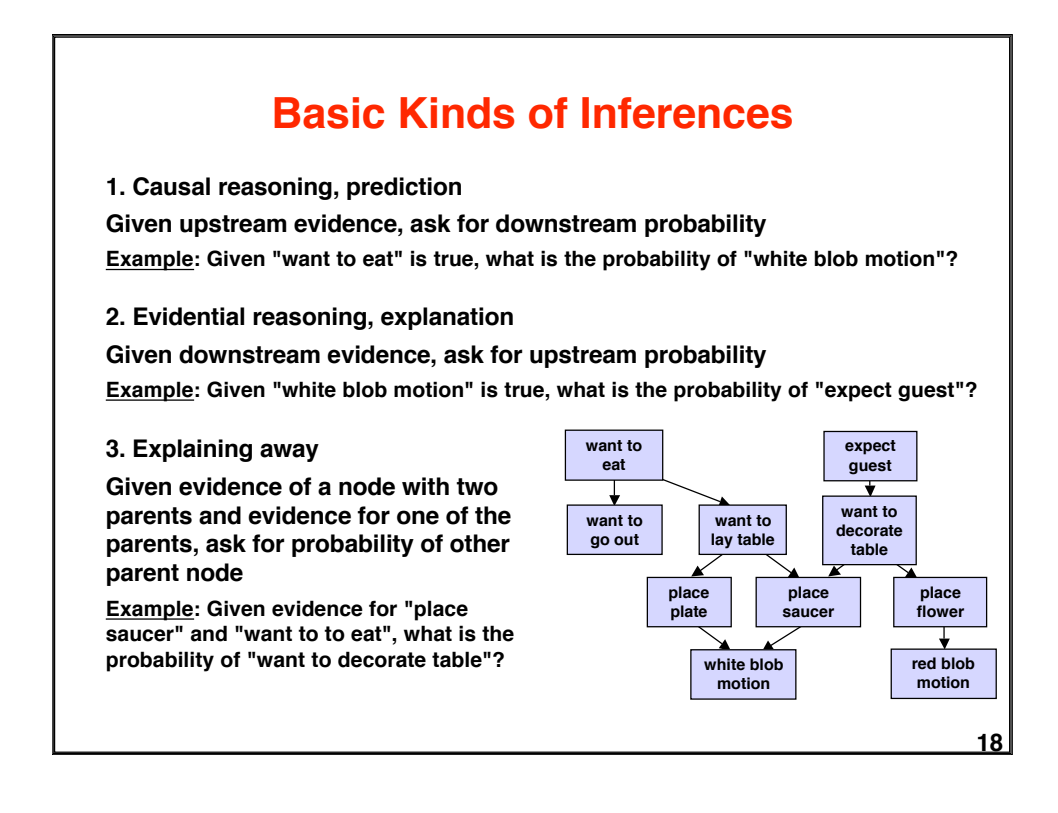

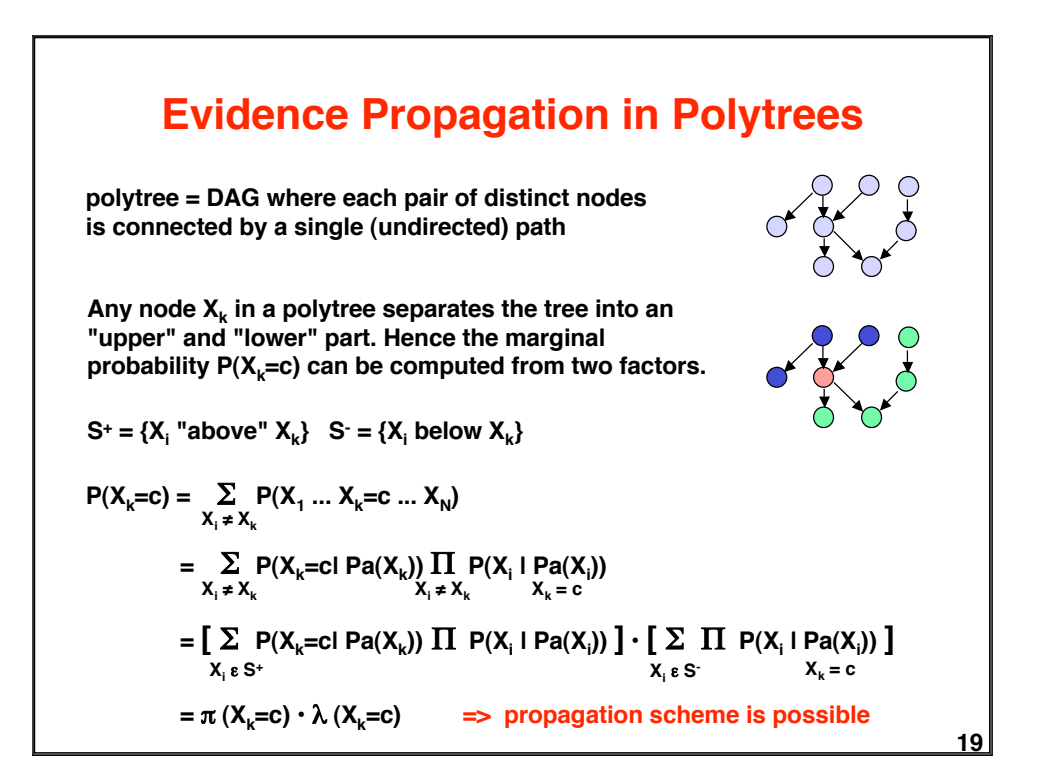

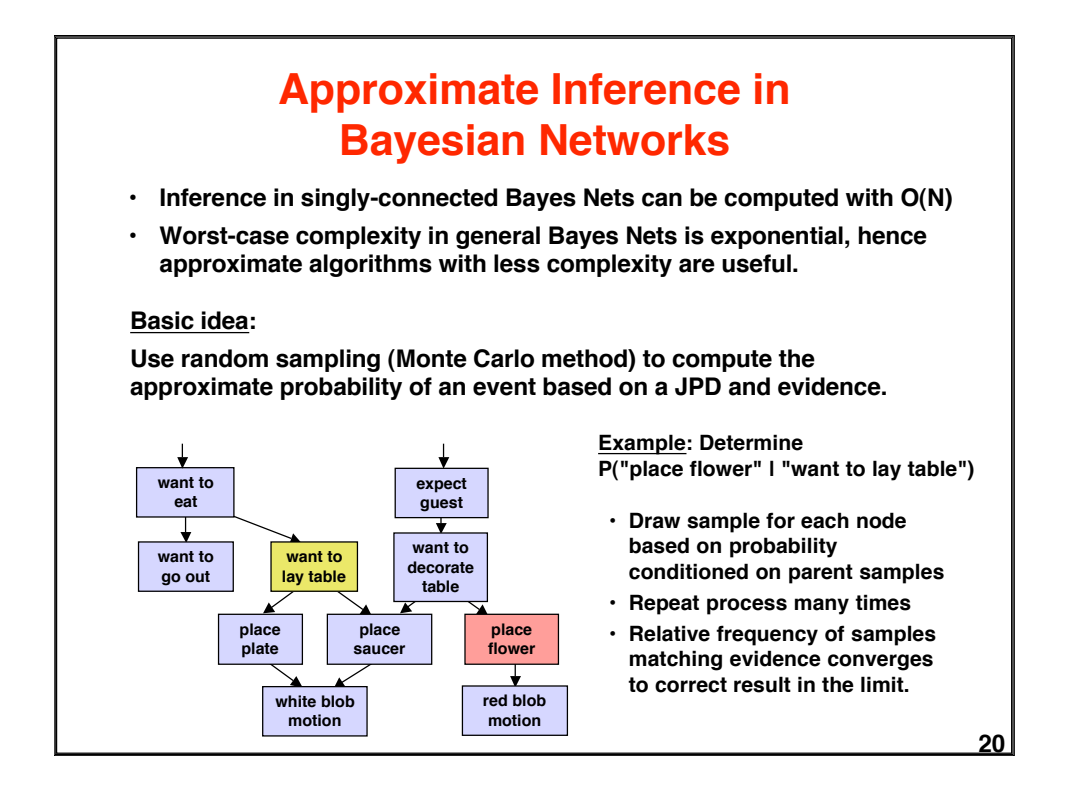

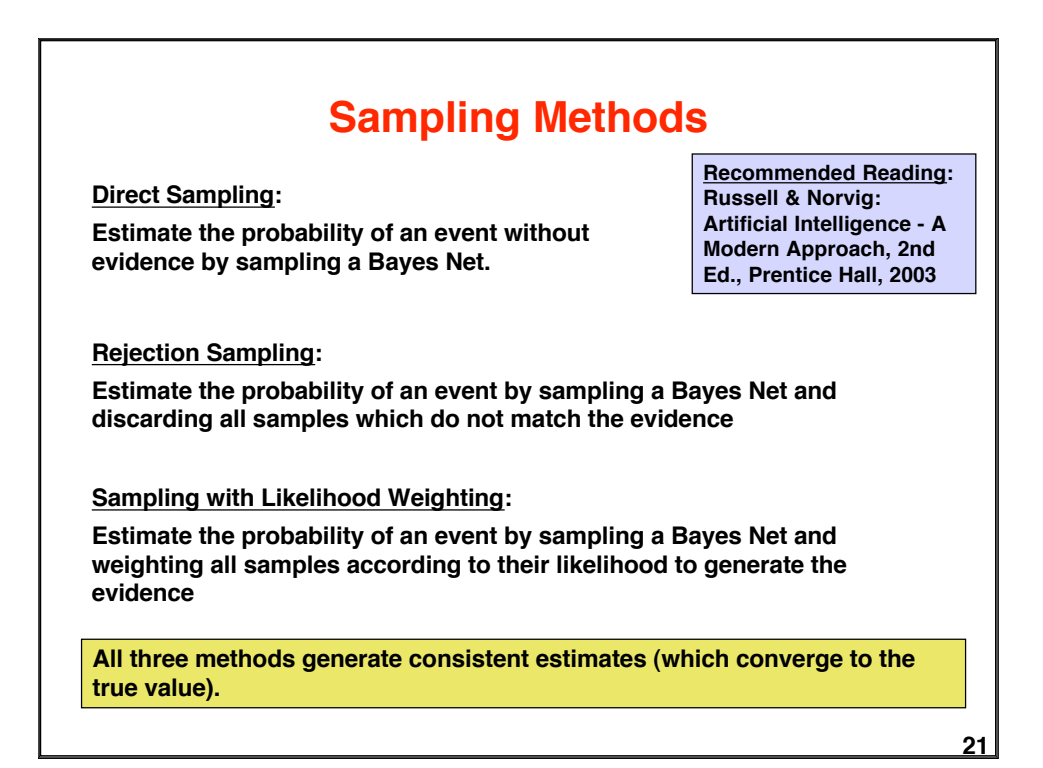

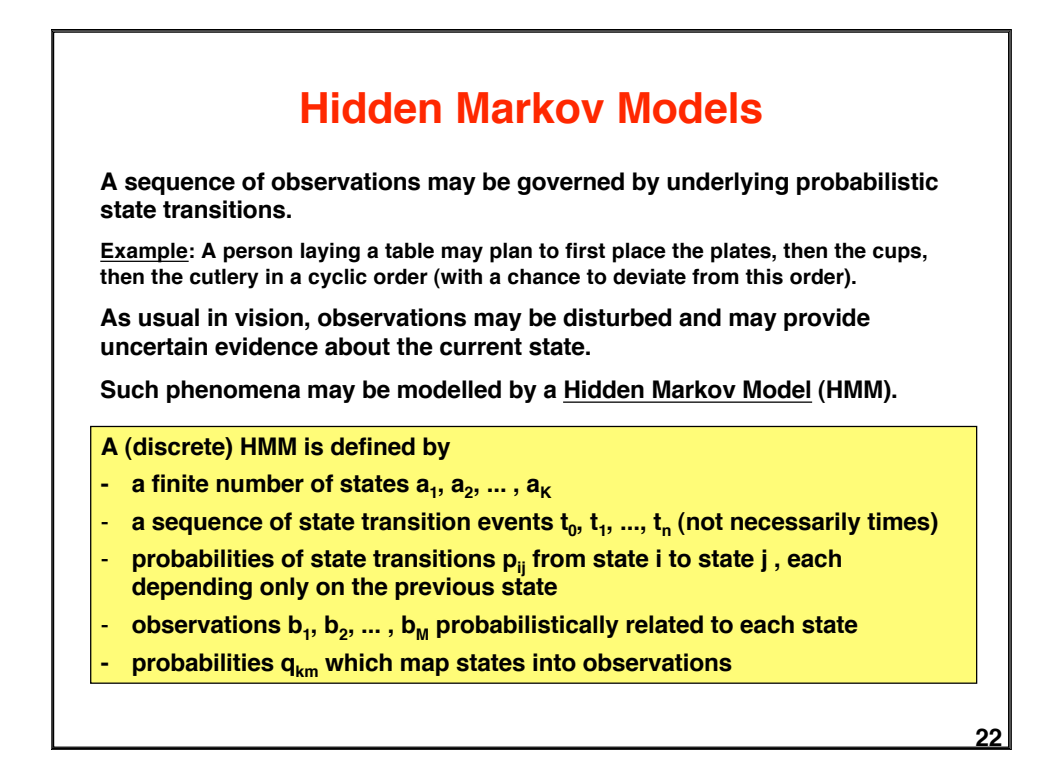

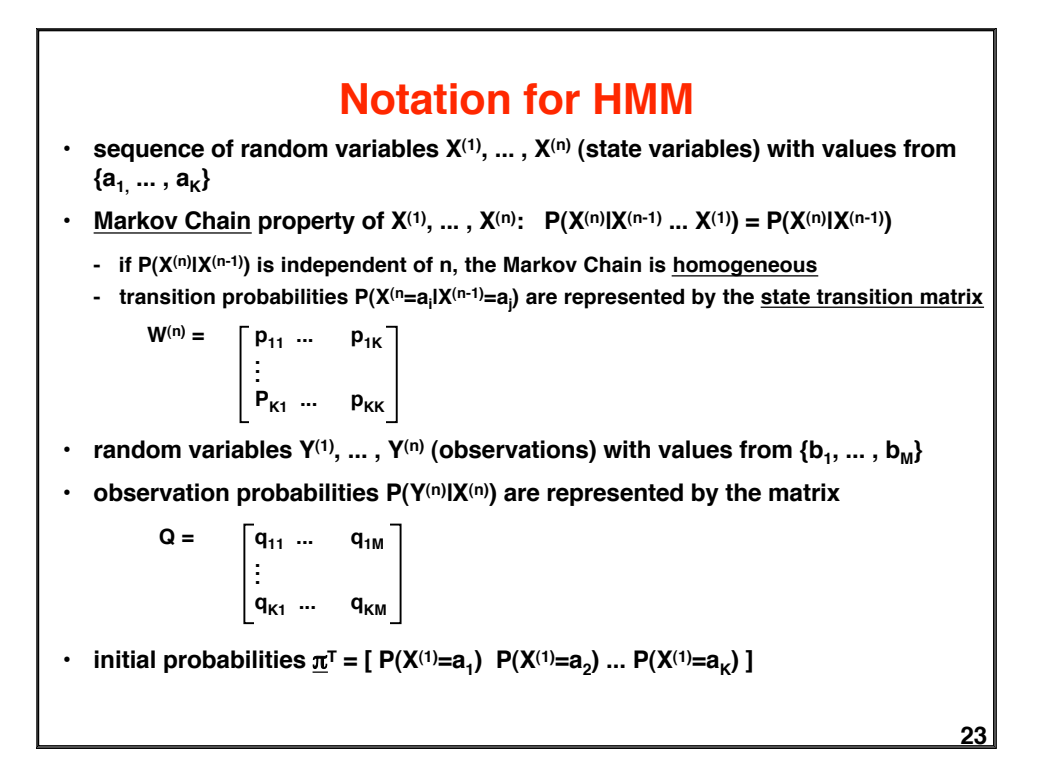

![](_page_11_Figure_1.jpeg)

![](_page_12_Figure_0.jpeg)

# **Finding Most Probable Paths**

**The most probable sequence of states is found by maximizing**

$$
\max_{k_1 ... k_N} P(X^{(1)} = a_{k_1}, ... , X^{(N)} = a_{k_N} \mid Y^{(1)} = b_{m_1}, ... , Y^{(N)} = b_{m_N}) = \max_{\underline{a}} P(\underline{a} \mid \underline{b})
$$

**Equivalently, the most probable sequence of states follows from**

 $\max_{\underline{a}} P(\underline{a} \underline{b}) = \max_{\underline{a}} P(\underline{a} \underline{b}) P(\underline{b})$ 

**Hence the maximizing sequence of states can be found by exhaustive search of all path probabilities in the trellis. However, complexity is**  $O(K^N)$  with  $K =$  number of different states and  $N =$  length of sequence.

**The Viterbi Algorithm does the job in O(KN)!**

**Overall maximization may be decomposed into a backward sequence of maximizations:**

$$
\max_{a} P(\underline{a} \underline{b}) = \max_{k_1 ... k_N} \pi_{k_1} q_{k_1 m_1} \prod_{n=2...N} p_{k_{n-1} k_n} q_{k_{n-1} m_n}
$$
  
\n
$$
= \max_{k_1} \pi_{k_1} q_{k_1 m_1} (\max_{k_2} p_{k_1 k_2} q_{i_2 m_2} (... (max_{k_N} p_{k_{N-1} k_N} q_{k_{N-1} m_N})...))
$$
  
\nStep N  
\nStep N  
\nStep N-1  
\nStep 1  
\n26

![](_page_13_Figure_0.jpeg)

# **Model Evaluation for Given Observations**

**What is the likelihood that a particular HMM (out of several possible models) has generated the observations?**

**Likelihood of observations given model:**

$$
P(Y^{(1)}=b_{m_1},\ldots,Y^{(N)}=b_{m_N} \text{ I model } ) = P(\underline{b}) = \sum_{\underline{a}} P(\underline{a} \underline{b})
$$

**Instead of summing over all a, one can use a forward algorithm based on the recursive formula:**

**28**  $P(a_j^{(n+1)}, b_{m_1}, \dots, b_{m_n}, b_{m_{n+1}})$  $= P(a_j^{(n+1)}, b_{m_1}, \dots, b_{m_n}) \cdot P(b_{m_{n+1}} | a_j^{(n+1)})$  $= \sum_{i} [P(a_i^{(n+1)}, P(a_i^{(n)}, b_{m_1}, \dots, b_{m_n})] \cdot P(b_{m_{n+1}} | a_i^{(n+1)})$  $= \sum_{i} [P(a_{i}^{(n+1)}P(a_{i}^{(n)}, b_{m_{1}}, \dots, b_{m_{n}})P(a_{i}^{(n)}, b_{m_{1}}, \dots, b_{m_{n}})] \cdot P(b_{m_{n+1}} | a_{i}^{(n+1)})$  $= \sum_{i=1}^{n} [P(a_i^{(n+1)}) P(a_i^{(n)}) \cdot P(a_i^{(n)}, b_{m_1}, \dots, b_{m_n})] \cdot P(b_{m_{n+1}} | a_i^{(n+1)})$  $= \sum_{i} [p_{ij} \cdot P(a_i^{(n)}, b_{m_1}, \dots, b_{m_n})] \cdot q_{j m_{n+1}}$ **i Finally:**  $P(b_{m_1}, ..., b_{m_N}) = \sum_{i} P(a_i^{(n+1)}, b_{m_1}, ..., b_{m_N})$ 

![](_page_14_Figure_0.jpeg)

![](_page_14_Picture_310.jpeg)